**Mathematica Code:** 

$$
Plot[7 x-x^2, \{x,0,8\}]
$$

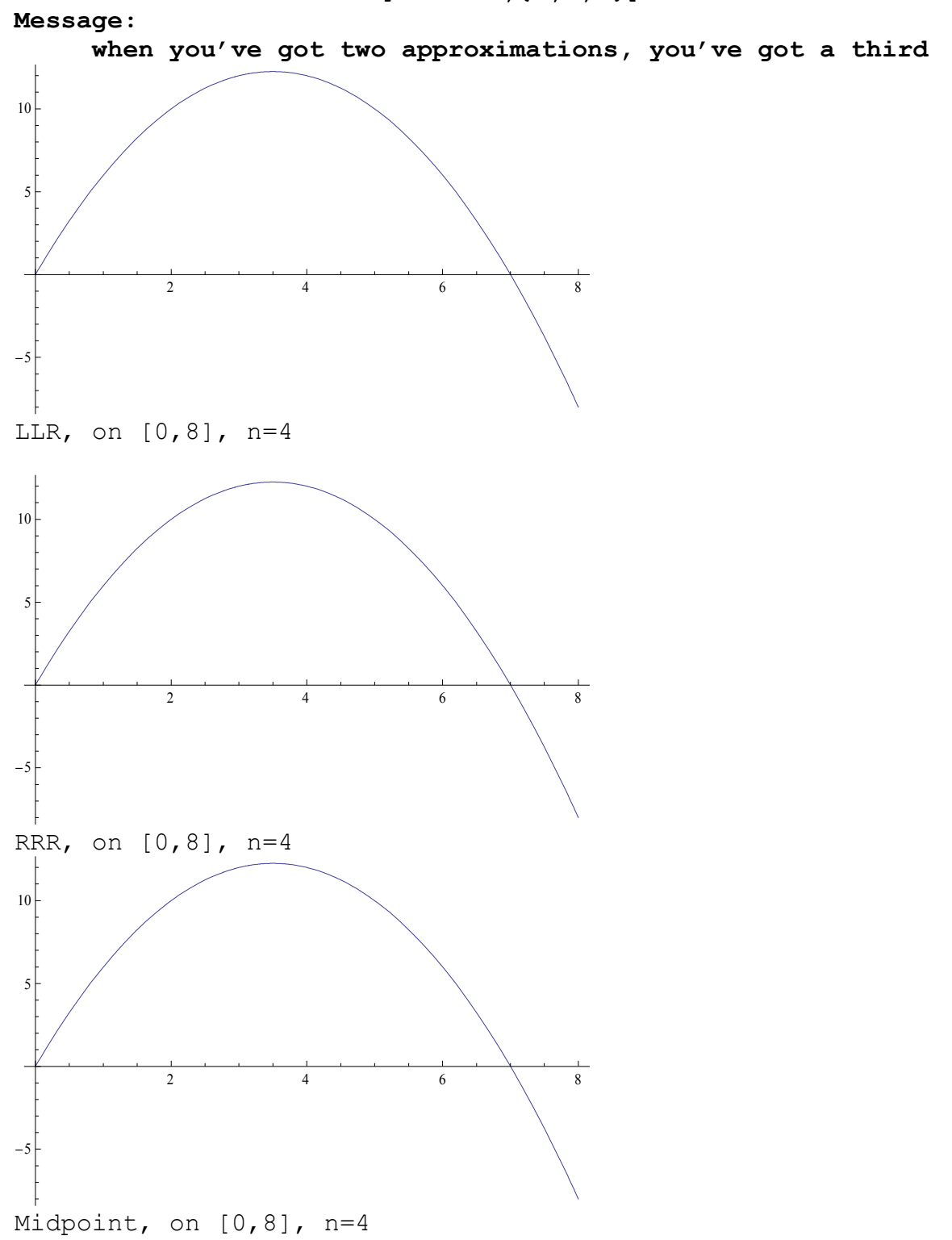